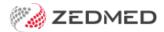

## Results Inbox training video

Last Modified on 03/06/2024 9:22 am AEST

|  | This video exp | lains how | to use | Zedmed's | s Results | Inbox. |
|--|----------------|-----------|--------|----------|-----------|--------|
|--|----------------|-----------|--------|----------|-----------|--------|

It includes management of incoming results and useful tips to get the most out of the feature.